## CSCI-1680 DNS

Nick DeMarinis

Based partly on lecture notes by Rodrigo Fonseca, Scott Shenker and John Jannotti

## Administrivia

- <u>TCP milestone II</u>: sign up for a meeting soon (by Monday at latest—don't stress about having it all done)
- <u>TCP gearup III</u>: tonight (11/9), 5-7pm
- <u>HW4</u>: TBA, but due after TCP

### The story so far

POV: You want to connect to some website

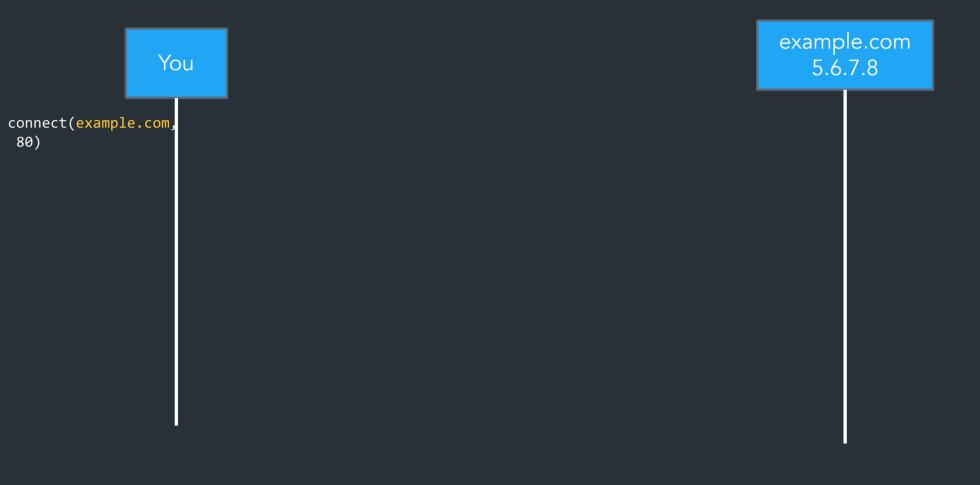

### The story so far

POV: You want to connect to some website

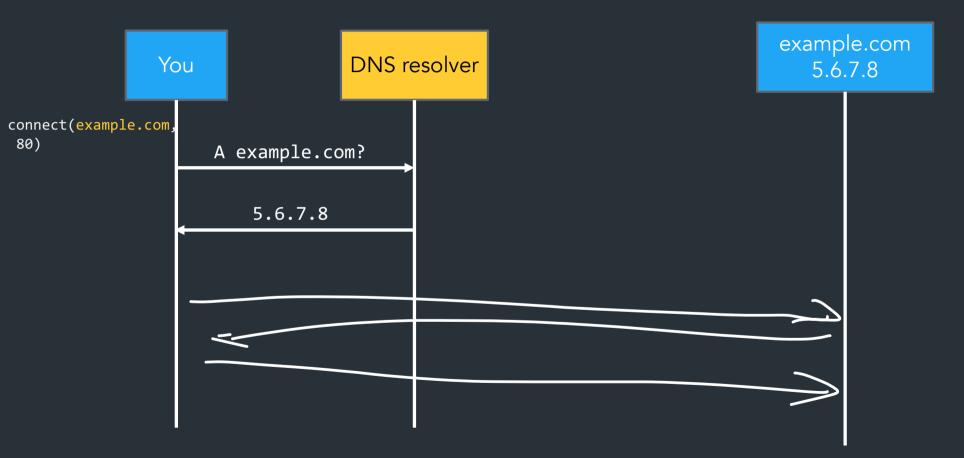

#### The story so far

POV: You want to connect to some website

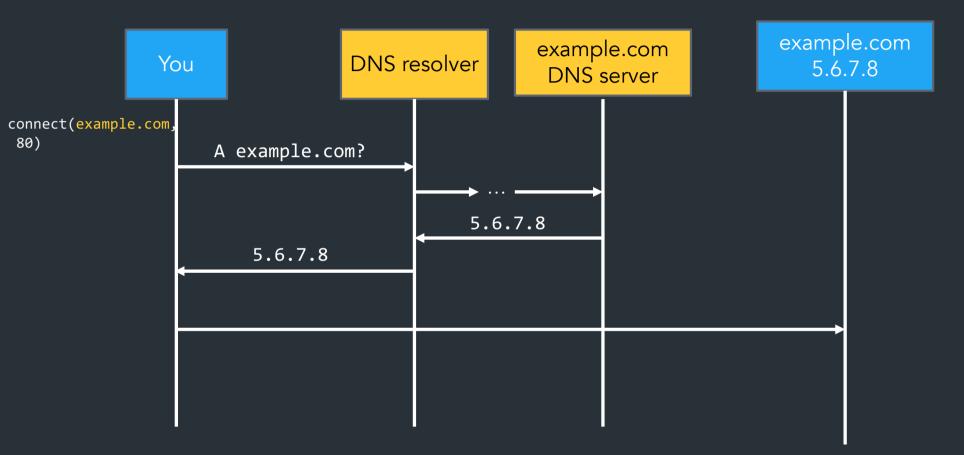

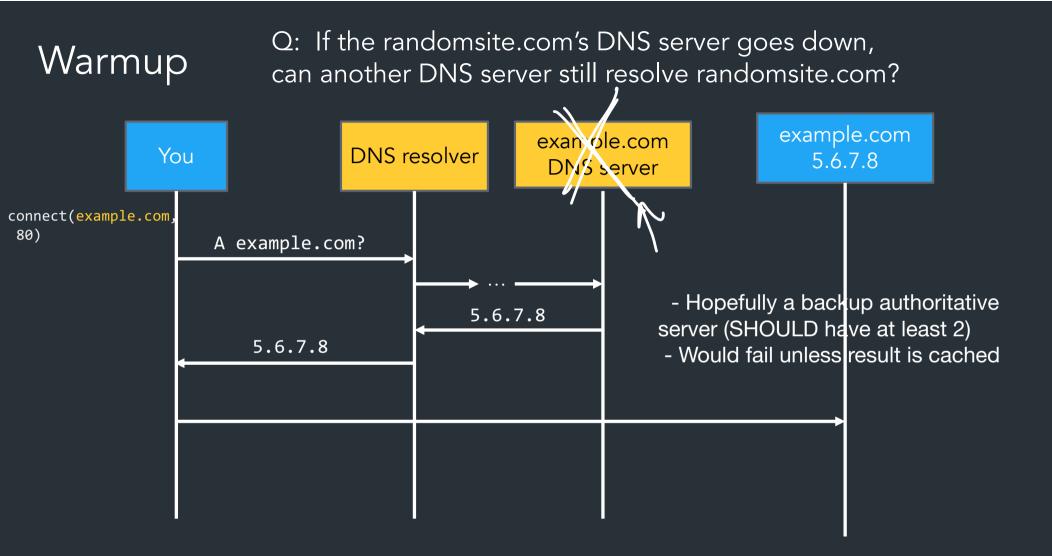

## How it scales: caching

DNS Resolvers cache responses to avoid doing recursive/iterative queries

• Many messages => extra computation, extra latency

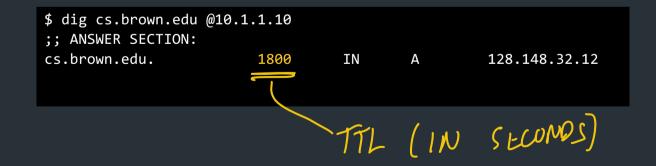

## How it scales: caching

DNS Resolvers cache responses to avoid doing recursive/iterative queries

Many messages => extra computation, extra latency COMPON TTLS

 Minitel for
 Minitel for
 STAFIC SUCS
 CLOVD: RUMLY
 Every record has a TTL (in seconds), delete when it expires Charry

\$ dig cs.brown.edu @10.1.1.10
;; ANSWER SECTION:
cs.brown.edu. 1800 IN A 128.148.32.12

## DNS Example

```
$ dig cs.brown.edu @10.1.1.10
; <<>> DiG 9.10.6 <<>> cs.brown.edu @10.1.1.10
;; global options: +cmd
:: Got answer:
;; ->>HEADER<<- opcode: QUERY, status: NOERROR, id: 8536</pre>
;; flags: qr aa rd ra; QUERY: 1, ANSWER: 1, AUTHORITY: 0, ADDITIONAL: 1
;; OPT PSEUDOSECTION:
; EDNS: version: 0, flags:; udp: 1220
;; QUESTION SECTION:
;cs.brown.edu. IN A
;; ANSWER SECTION:
cs.brown.edu.
                       1800
                                  IN A 128.148.32.12
;; Query time: 69 msec
;; SERVER: 10.1.1.10#53(10.1.1.10)
;; WHEN: Tue Apr 19 09:03:39 EDT 2022
;; MSG SIZE rcvd: 57
```

| dig: Dl | NS lookup utility                     |                 |          |  |
|---------|---------------------------------------|-----------------|----------|--|
|         |                                       |                 |          |  |
| Usage:  | dig +option -option                   | I DOMAIN @nan   | neserver |  |
| where:  |                                       |                 |          |  |
| +short: | Don't print lots of s<br>No recursion | tuff            |          |  |
| +nodns  | ssec: Disable DNSS                    | EC (LATER)      |          |  |
|         | reverse DNS                           |                 |          |  |
|         |                                       |                 |          |  |
| DOMA    | IN: Domain to looku                   | p (or IP if -x) |          |  |
| @name   | eserver: Nameserver                   | to query        |          |  |
|         |                                       |                 |          |  |
|         |                                       |                 |          |  |
|         |                                       |                 |          |  |
|         |                                       |                 |          |  |
|         |                                       |                 |          |  |
|         |                                       |                 |          |  |
|         |                                       |                 |          |  |
|         |                                       |                 |          |  |
|         |                                       |                 |          |  |
|         |                                       |                 |          |  |
|         |                                       |                 |          |  |
|         |                                       |                 |          |  |
|         |                                       |                 |          |  |
|         |                                       |                 |          |  |
|         |                                       |                 |          |  |
|         |                                       |                 |          |  |
|         |                                       |                 |          |  |
|         |                                       |                 |          |  |
|         |                                       |                 |          |  |
|         |                                       |                 |          |  |
|         |                                       |                 |          |  |
|         |                                       |                 |          |  |

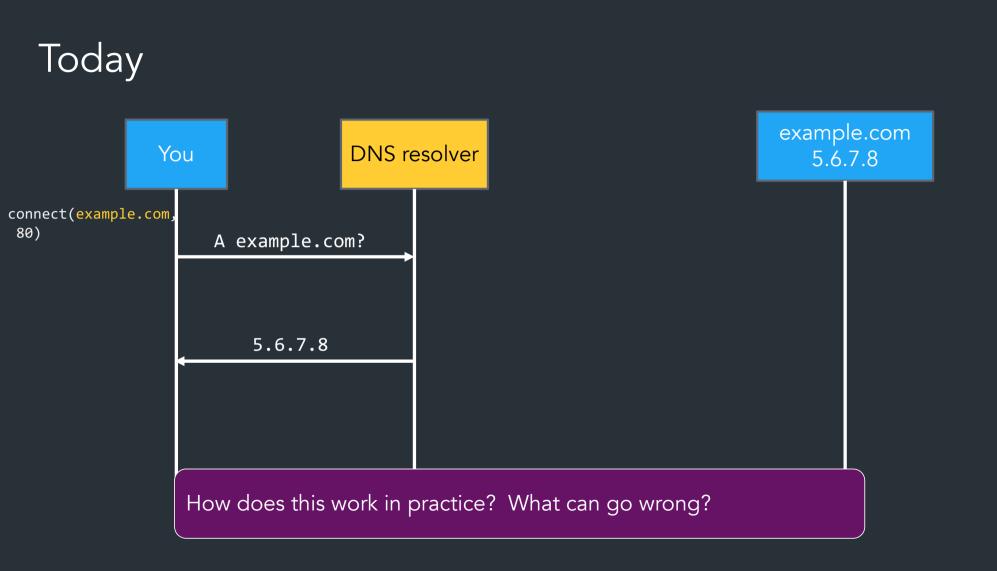

## How it scales: caching

DNS Resolvers cache responses to avoid doing recursive/iterative queries

• Many messages => extra computation, extra latency

How long to cache?

=> Every record has a TTL (in seconds), delete when it expires

| \$ dig cs.brown.edu ( | @10.1.1.10 |    |   |               |
|-----------------------|------------|----|---|---------------|
| ;; ANSWER SECTION:    |            |    |   |               |
| cs.brown.edu.         | 1800       | IN | А | 128.148.32.12 |

## Related: redundant services via DNS

Can return multiple answers for one record => If a client can't connect to first result, can try next one

```
$ dig nytimes.com
;; ANSWER SECTION:
nytimes.com. 111 IN A 151.101.65.164
nytimes.com. 111 IN A 151.101.1.164
nytimes.com. 111 IN A 151.101.129.164
nytimes.com. 111 IN A 151.101.193.164
;; Query time: 40 msec
;; SERVER: 10.1.1.10#53(10.1.1.10)
  WHEN: Thu Nov 09 08:42:41 EST 2023
;; MSG SIZE rcvd: 104
```

DNS server usually shuffles answers on each response—why?

## Facebook DNS outage (2021)

<u>BGP configuration bug</u>: Facebook withdraws all routes for its DNS servers to the Internet

=> Facebook DNS unreachable—not even Facebook could access their systems!

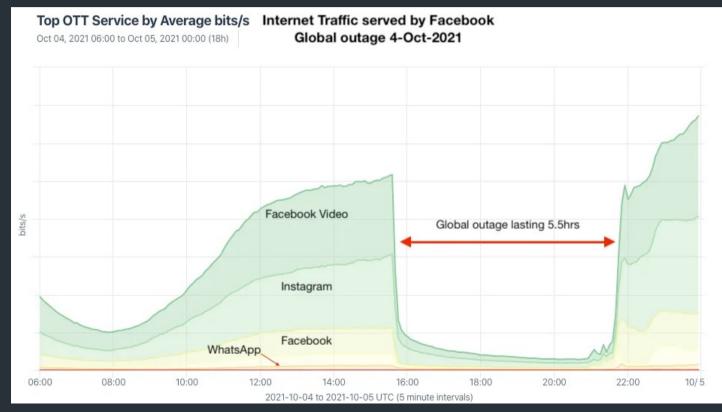

<u>Traffic graph</u> <u>Many writeups here</u>

```
user@host$ dig @1.1.1.1 facebook.com # CloudFlare
;; ->>HEADER<<- opcode: QUERY, status: SERVFAIL, id: 5153
;facebook.com.
                                TΝ
                                        А
user@host$ dig @8.8.8.8 facebook.com # Google Public DNS
;; ->>HEADER<<- opcode: QUERY, status: SERVFAIL, id: 43224
:facebook.com.
                                TN
                                        А
user@host$ dig @208.67.222.222 facebook.com # OpenDNS
;; ->>HEADER<<- opcode: QUERY, status: SERVFAIL, id: 7643
;facebook.com.
                                TΝ
                                        А
user@host$ dig @176.103.130.130 facebook.com # AdGuard
;; ->>HEADER<<- opcode: QUERY, status: SERVFAIL, id: 5434
;facebook.com.
                                IN
                                        А
```

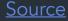

# DNS record types

| RR Type | Purpose      | Example             |
|---------|--------------|---------------------|
| А       | IPv4 Address | 128.148.56.2        |
| AAAA    | IPv6 Address | 2001:470:8956:20::1 |

More: https://en.wikipedia.org/wiki/List\_of\_DNS\_record\_types

# DNS record types

| RR Type | Purpose                                         | Example                                                                                                    |
|---------|-------------------------------------------------|----------------------------------------------------------------------------------------------------|
| А       | IPv4 Address                                    | 128.148.56.2                                                                                                    |
| AAAA    | IPv6 Address                                    | 2001:470:8956:20::1                                                                                                   |
| CNAME   | Specifies an alias<br>("Canonical name")        | systems.cs.brown.edu. 86400 IN<br>CNAME systems-v3.cs.brown.edu.<br>systems-v3.cs.brown.edu. 86400 IN A 128.148.36.51 |
| NS      | DNS servers for a domain                        | cs.brown.edu. 86400 IN NS br1.brown.edu                                                                               |
| MX      | Mail servers                                    | MX <priority> <ip>eg. MX 10 1.2.3.4</ip></priority>                                                                   |
| SOA     | Start of authority                              | Information about who owns a zone                                                                                     |
| PTR     | Reverse IP lookup                               | 7.34.148.128.in-addr.arpa. 86400 IN<br>PTR quanto.cs.brown.edu.                                                       |
| SRV     | How to reach specific services (eg. host, port) | _minecrafttcp.example.net 3600<br>SRV <priority> <weight> <port> <server ip=""></server></port></weight></priority>   |

More: https://en.wikipedia.org/wiki/List\_of\_DNS\_record\_types

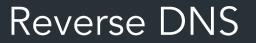

What if we want to map IP address => domain name?

## Reverse DNS

What if we want to map IP address => domain name?

Leverages hierarchy in IP addresses, but in reverse

=> How? reverse the numbers: 12.32.148.128, then look that up

12.32.148.128.in-addr.arpa

TRIAS TO INDICATE WOND DWNS AN IP NOT & 1-TO-1 MAPPING.

CS. BROWN , EDV

5 128.148.3,121

What happens when you register a new domain?

|          |                    |                     |                        |                   |         | tin O   |           |        |        |       |        |   |  |  |
|----------|--------------------|---------------------|------------------------|-------------------|---------|---------|-----------|--------|--------|-------|--------|---|--|--|
| V        | vnat na            | appens v            | hen you                | buy a             | doma    |         |           |        |        |       |        |   |  |  |
| Y<br>N   | ′ou get<br>leed ar | control on authori  | of yoursi<br>tative DN | te.com<br>IS serv | ver foi | r yours | site.com  | 1      |        |       |        |   |  |  |
| <u>т</u> | wo cho             | pices:              |                        |                   |         |         |           |        |        |       |        |   |  |  |
| 1        |                    |                     | on) Can                |                   |         |         |           |        |        | serve | ers fo | r |  |  |
|          | you                | (Google             | DNS, ar                | nazon r           | outec   | os, nar | me.com    | , goda | udy)   |       |        |   |  |  |
|          | 2. Alter           | rnatively,          | you car                | run th            | e autł  | noritat | tive serv | er you | rself  |       |        |   |  |  |
| V        | Vhen yo            | ou buy y            | oursite.c              | om, an            | entry   | gets    | added t   | o .com | h that | says  | ,      |   |  |  |
| "        | Names              | ervers fo           | or yoursit             | e.com             | are     | ."      |           |        |        |       |        |   |  |  |
|          |                    | ite.com<br>thina.vo |                        |                   | x.x.x   |         |           |        |        |       |        |   |  |  |
|          |                    |                     | ursite.co              |                   | .x.x.x  |         |           |        |        |       |        |   |  |  |
|          | some               |                     |                        |                   | x.x.x   |         |           |        |        |       |        |   |  |  |
| •        | some               |                     |                        |                   |         |         |           |        |        |       |        |   |  |  |
|          | some               |                     |                        |                   | .x.x.x  |         |           |        |        |       |        |   |  |  |
|          | some               |                     |                        |                   | x.x.x   |         |           |        |        |       |        |   |  |  |
|          | some               |                     |                        |                   |         |         |           |        |        |       |        |   |  |  |
|          | some               |                     |                        |                   | .x.x.x  |         |           |        |        |       |        |   |  |  |
|          | some               |                     |                        |                   | .x.x.x  |         |           |        |        |       |        |   |  |  |
|          | some               |                     |                        |                   | .x.x.x  |         |           |        |        |       |        |   |  |  |
|          | some               |                     |                        |                   | .x.x.x  |         |           |        |        |       |        |   |  |  |
|          | some               |                     |                        |                   | .x.x.x  |         |           |        |        |       |        |   |  |  |
|          | some               |                     |                        |                   |         |         |           |        |        |       |        |   |  |  |
|          | some               |                     |                        |                   |         |         |           |        |        |       |        |   |  |  |
|          | some               |                     |                        |                   |         |         |           |        |        |       |        |   |  |  |
|          | some               |                     |                        |                   |         |         |           |        |        |       |        |   |  |  |
|          | some               |                     |                        |                   |         |         |           |        |        |       |        |   |  |  |
|          | some               |                     |                        |                   |         |         |           |        |        |       |        |   |  |  |
|          | some               |                     |                        |                   |         |         |           |        |        |       |        |   |  |  |

# Registering a new domain

Your new startup helpme.com

- Get a block of addresses from ISP
  - Say 212.44.9.0/24
- Register helpme.com at namecheap.com (for ex.)
  - Provide name and address of your authoritative name server (primary and secondary)
  - Registrar inserts RR pair into the .com TLD server:
    - helpme.com NS dns1.helpme.com
    - dns1.helpme.com A 212.44.9.120
- Configure your authoritative server (dns1.helpme.com)
  - Type A record for www.helpme.com
  - Type MX record for helpme.com

# Registering a new domain

Your new startup helpme.com

- Get a block of addresses from ISP
  - Say 212.44.9.0/24
- Register helpme.com at namecheap.com (for ex.)
  - Provide name and address of your authoritative name server (primary and secondary)
  - Registrar inserts RR pair into the .com TLD server:
    - helpme.com NS dns1.helpme.com
    - dns1.helpme.com A 212.44.9.120
- Configure your authoritative server (dns1.helpme.com)
  - Type A record for www.helpme.com
  - Type MX record for helpme.com

## Inserting a Record in DNS, cont

- Need to provide reverse PTR bindings
  - E.g., 212.44.9.120 -> dns1.helpme.com
- Configure your dns server to serve the 9.44.212.in-addr.arpa zone
  - Need to add a record of this NS into the parent zone (44.212.in-addr.arpa)
- Insert the bindings into the 9.44.212.in-addr.arpa zone

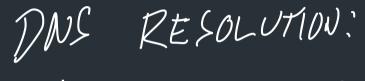

What can go wrong?

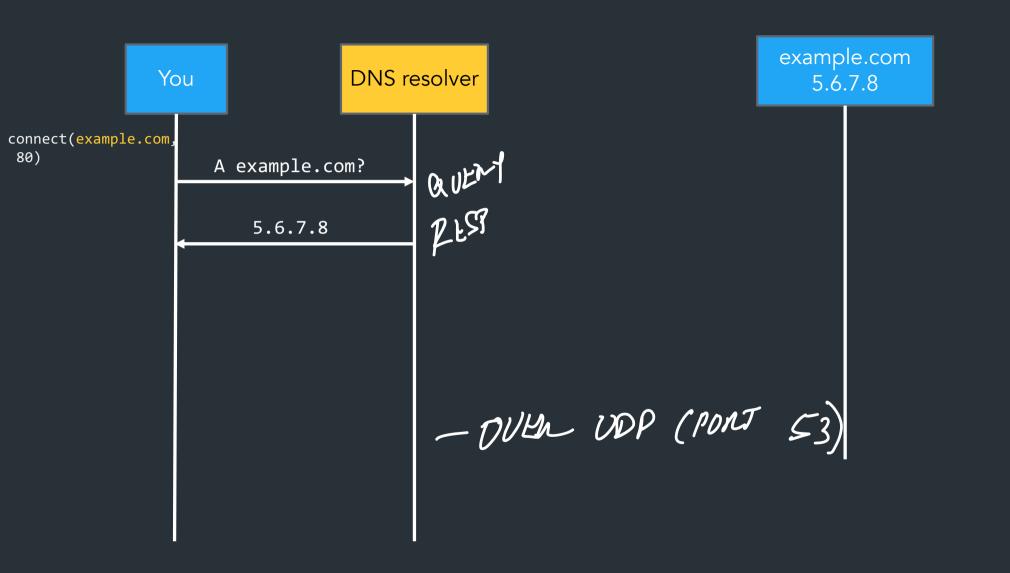

# **DNS** Protocol

- TCP/UDP port 53
- Most traffic uses UDP
  - Lightweight protocol has 512 byte message limit
  - Can run over TCP (more on this later)
- A few options to request recursive queries, ...

# **DNS** Security

- You go to starbucks, how does your browser find www.google.com?
  - Ask local name server, obtained from DHCP

٠

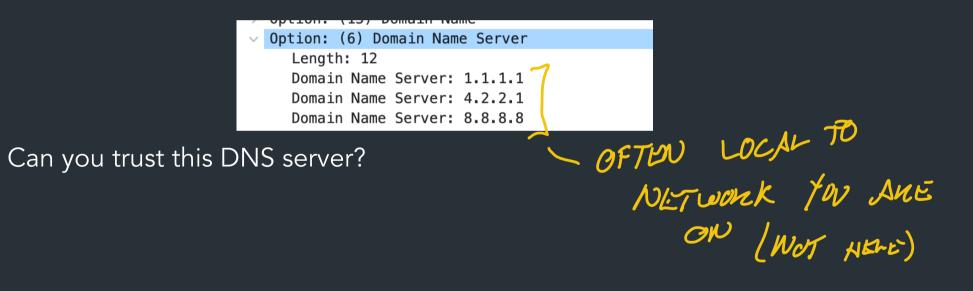

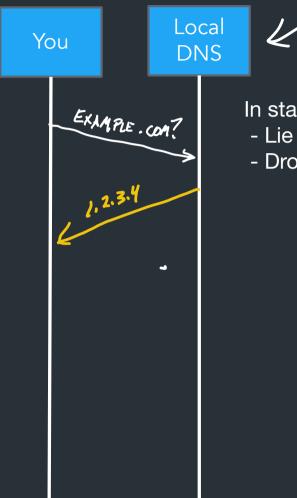

#### In standard form, a DNS resolver can

- Drop your query

example.com 5.6.7.8

## Great Firewall of CIT

If attacker is on the path (say, it is the ISP, or a malicious version of TStaff), what could they do?

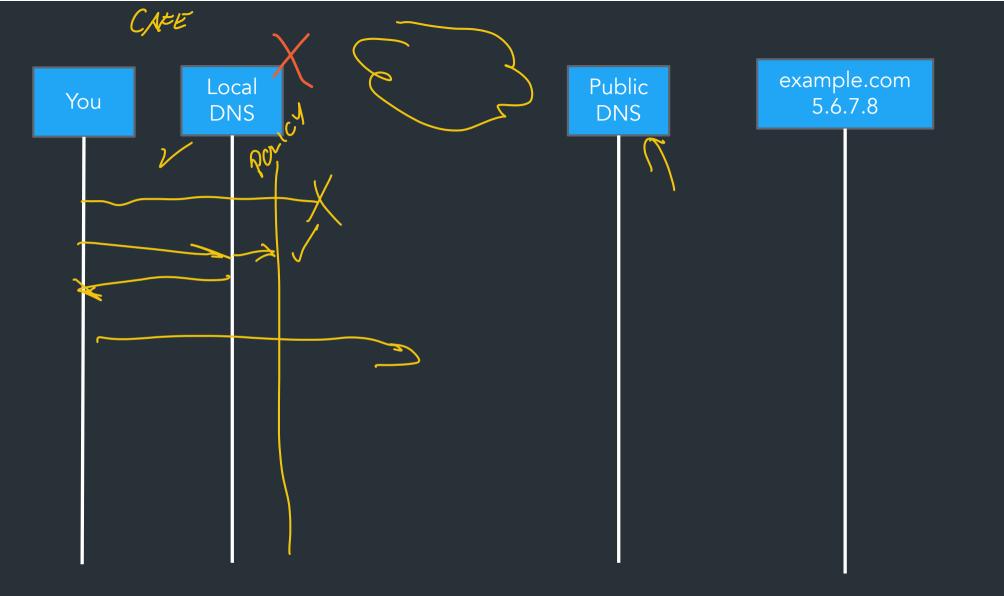

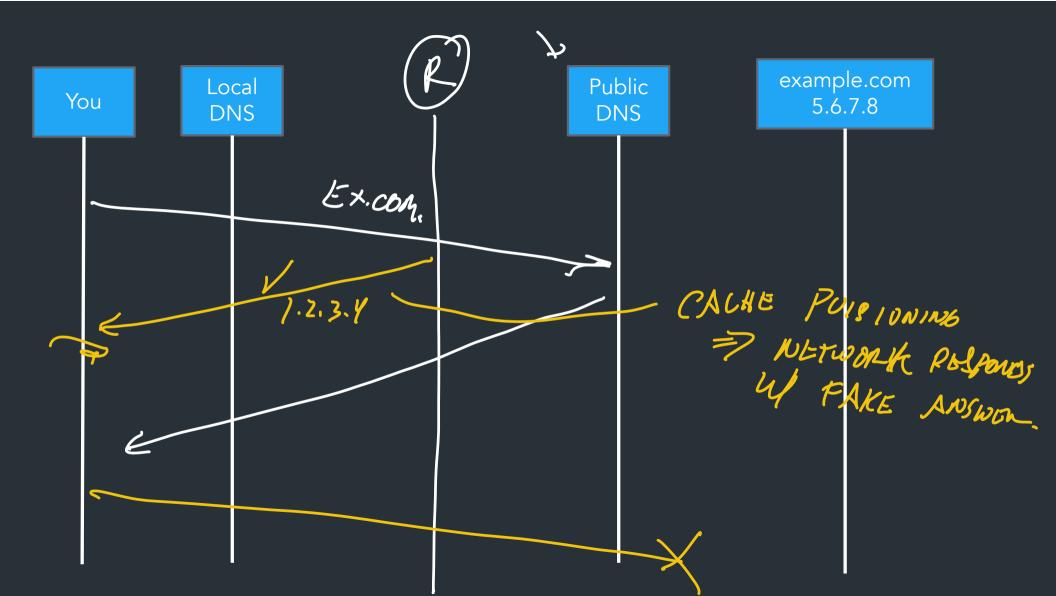

# Great Firewall of CIT

If attacker is on the path (say, it is the ISP, or a malicious version of TStaff), what could they do?

- Can sniff all DNS queries
- Can shift all DNS queries
   Send fake responses back first
   CACNE
   Poision 106
- Could do this selectively, to direct facebook.com to cs.brown.edu, for example...

- COULD BROP/ BLOLM QUELLOS.

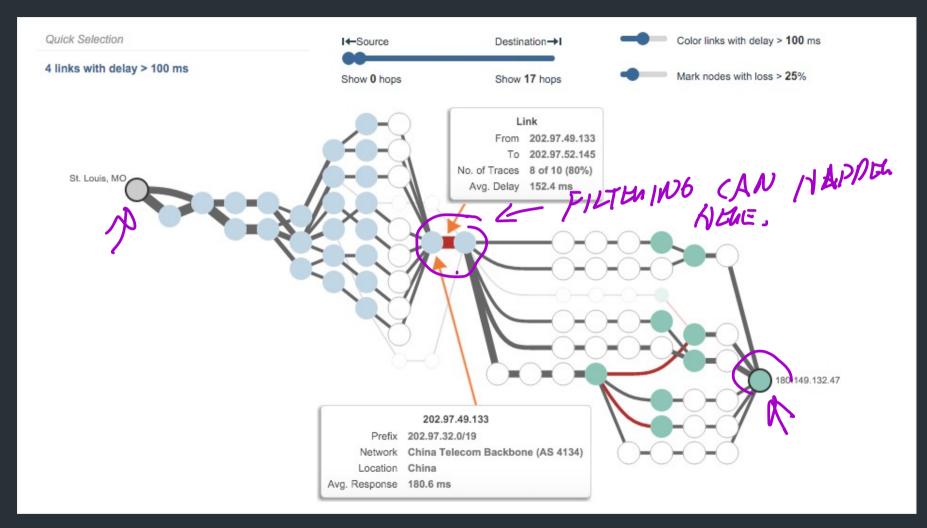

https://www.thousandeyes.com/blog/internet-censorship-around-the-world

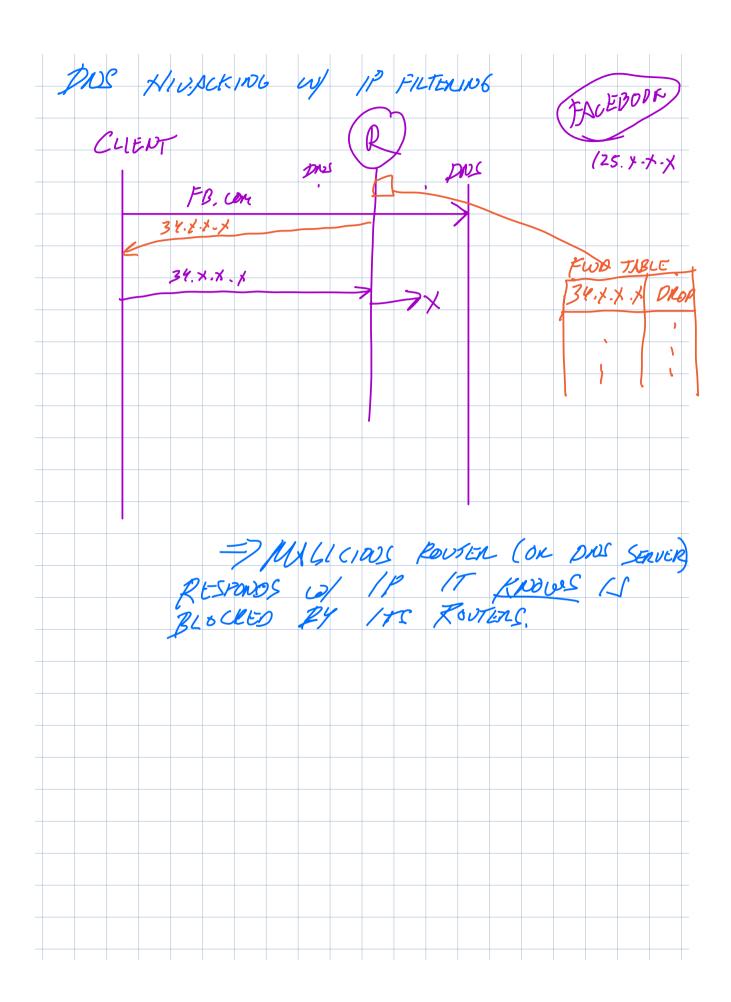

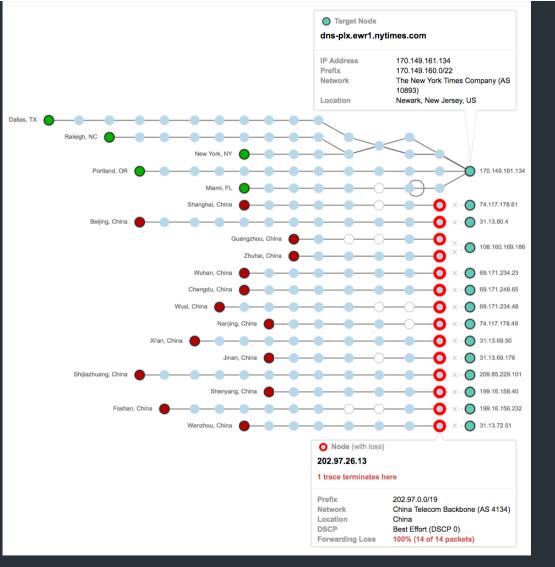

https://blog.thousandeyes.com/monitoring-dns-in-china/

# Public DNS

Public DNS resolvers provided by cloud companies and ISPs

- 8.8.8.8 (Google)
- 1.1.1.1 (Cloudflare)
- ... and others

=> SHILLED BY ANYCAST

Why do this?

-LOW LATERCY.

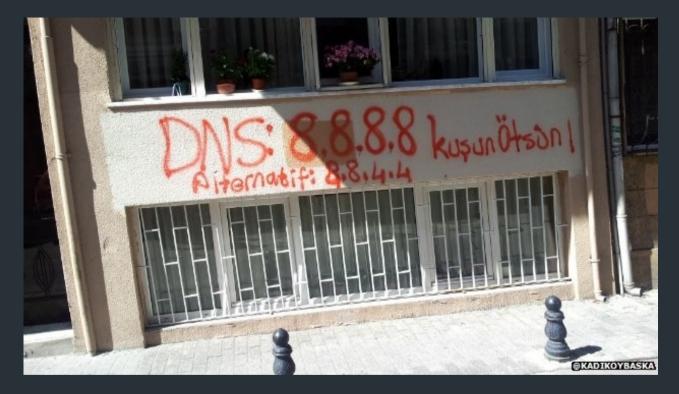

Changing DNS servers in response to blocking of Twitter in Turkey (2014)

Writeup, with more links: https://www.thousandeyes.com/blog/internet-censorship-around-the-world

# "Helpful" ISPs

- Many ISPs hijack NXDOMAIN responses to "help" by offering search and advertisement related to the domain
- E.g., <u>www.bicycleisntadomain.com</u> doesn't (currently) exist
  - Could return a page with search and ads on bicycles (or domain registrations?)

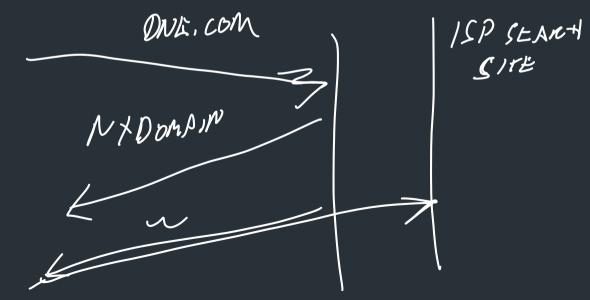

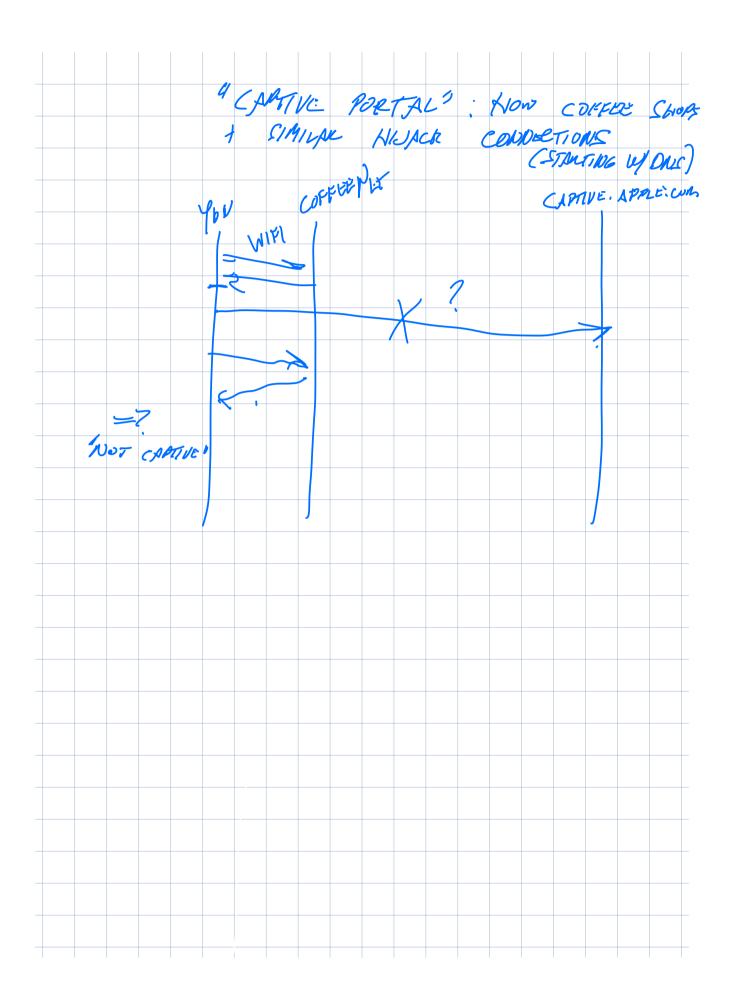

### What can be done?

Some defenses against DNS spoofing/hijacking

> NO AUTHONTICATION / VERIFICATION OF DNS RECORDS BY DEFAULT,

# What can be done?

Some defenses against DNS spoofing/hijacking

- The CRYPTO TO VEWFY SUTFIENTICITY DNSSEC: protocol to sign/verify hierarchy of DNS lookups •
  - Expensive to deploy, hierarchy must support at all levels
  - APNIC DNSSEC monitor: <u>https://stats.labs.apnic.net/dnssec</u>
  - https://www.internetsociety.org/resources/deploy360/2012/nist-ipv6-and-dnssecstatistics-6/

=7 POR MORE: CS 1660.

- Tunneling DNS: client uses DNS via more secure protocol
  - DNS<u>overHTTPS</u>
  - DNS over TLS

> SECORE TRANSPORT, W/O CHANGING DAS MOSCHEDS.

## More on DNS

# Structure of a DNS Message

- Same format for queries and replies
  - Query has 0 RRs in Answer/Authority/Additional
  - Reply includes question, plus has RRs
- Authority allows for delegation
- Additional for glue, other RRs client might need

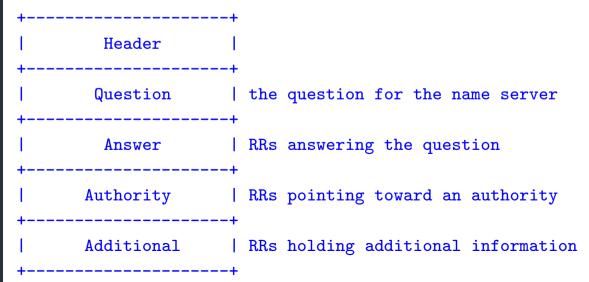

# Header format

- Id: match response to query; QR: 0 query/1 response
- RCODE: error code.
- AA: authoritative answer, TC: truncated,
- RD: recursion desired, RA: recursion avai

| 0            | 1 | 2        | 3   | 4 | 5  | 6 | 7    | 8    | 9 | 1<br>0 | 1<br>1 | 1<br>2 | 1<br>3 | _  | 1<br>5 |
|--------------|---|----------|-----|---|----|---|------|------|---|--------|--------|--------|--------|----|--------|
| ++-          | + | +        | +   |   | F  | 4 | II   |      | 4 | 4      | 4      | 4      | +      | +  | +      |
| ++-<br> QR   | + | +<br>Opc | ode |   | AA |   |      | RA   |   |        |        |        | RCO    | DE | +      |
| 1            |   | +        | +   |   |    |   | )DCC | DUNT |   | +      |        |        | +      | +  | +<br>  |
|              | + | +        |     |   |    |   |      | DUNT |   |        |        |        | +      | +  |        |
| <br> <br>++- |   |          |     |   |    | 1 | ISCO | JUNT |   |        |        |        |        |    |        |
| <br> <br>++- | + | +        | +   |   |    | ļ | ARCO | <br> |   | +      | +      |        | +      | +  | <br>+  |

# Other RR Types

- CNAME (canonical name): specifies an alias
- www.google.com.446199 INCNAMEwww.l.google.com.www.l.google.com.300INA72.14.204.147
- MX record: specifies servers to handle mail for a domain (the part after the @ in email addr)
  - Different for historical reasons
- SOA (start of authority)
  - Information about a DNS zone and the server responsible for the zone
- PTR (reverse lookup)
  - 7.34.148.128.in-addr.arpa. 86400 IN PTR quanto.cs.brown.edu.

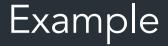

dig . ns

dig +norec www.cs.brown.edu @a.root-servers.net

dig +norec www.cs.brown.edu @a.edu-servers.net

dig +norec www.cs.brown.edu @bru-ns1.brown.edu

www.cs.brown.edu. 86400 IN A 128.148.32.110

## Resource Records

#### All DNS info represented as resource records (RR) name [ttl] [class] type rdata

- name: domain name
- TTL: time to live in seconds
- class: for extensibility, normally IN (1) "Internet"
- type: type of the record
- rdata: resource data dependent on the type

#### • Example RRs

| www.cs.brown.edu. | 86400 IN | А  | 128.148.32.110    |
|-------------------|----------|----|-------------------|
| cs.brown.edu.     | 86400 IN | NS | dns.cs.brown.edu. |
| cs.brown.edu.     | 86400 IN | NS | ns1.ucsb.edu.     |

#### % dig +norec cs.brown.edu @j.root-servers.net

; <<>> DiG 9.10.6 <<>> +norec cs.brown.edu @j.root-servers.net
;; global options: +cmd
;; Got answer:
;; ->>HEADER<<- opcode: QUERY, status: NOERROR, id: 61618</pre>

;; flags: qr; QUERY: 1, ANSWER: 0, AUTHORITY: 13, ADDITIONAL: 27

;; OPT PSEUDOSECTION: ; EDNS: version: 0, flags:; udp: 1232 ;; QUESTION SECTION: ;cs.brown.edu. IN A

;; AUTHORITY SECTION: edu. 172800 IN NS a.edu-servers.net. edu. 172800 IN NS b.edu-servers.net. edu. 172800 IN NS l.edu-servers.net. edu. 172800 IN NS m.edu-servers.net.

;; ADDITIONAL SECTION: a.edu-servers.net. 172800 IN A 192.5.6.30 b.edu-servers.net. 172800 IN A 192.33.14.30 c.edu-servers.net. 172800 IN A 192.26.92.30 d.edu-servers.net. 172800 IN A 192.31.80.30 e.edu-servers.net. 172800 IN A 192.12.94.30

# Some important details

- How do local servers find root servers?
  - DNS lookup on a.root-servers.net ?
  - Servers configured with root cache file
  - Contains root name servers and their addresses

. 3600000 IN NS A.ROOT-SERVERS.NET. A.ROOT-SERVERS.NET. 3600000 A 198.41.0.4 ...

- How do you get addresses of other name servers?
  - To obtain the address of www.cs.brown.edu, ask a.edu-servers.net, says a.rootservers.net
  - How do you find a.edu-servers.net?
  - Glue records: A records in parent zone

# Other uses of DNS

- Local multicast DNS
  - Used for service discovery
  - Made popular by Apple
  - This is how you learn of different Apple TVs in the building
- Load balancing
- CDNs (more on this later)

# Reliability

- Answers may contain several alternate servers
- Try alternate servers on timeout
  - Exponential backoff when retrying same server
- Use same identifier for all queries
  - Don't care which server responds, take first answer